# **Dell OPNFV Testlab**

# **Overview**

Dell is hosting an OPNFV testlab at its Santa Clara facility. The testlab would host baremetal servers for the use of OPNFV community as part of the OPNFV Pharos Project.

#### **The Dell Testlab consists of 2 PODs**

- POD1 for Fuel
- POD2 for Foreman

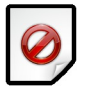

### **Each of the 2 PODs consists of 6 servers that consist of**

- 1 Jump Server
- 3 Servers for Control Nodes
- 2 Servers for Compute Nodes

# **Hardware details**

#### **POD1-Fuel**

The specifications for the servers within POD1 can be found below:

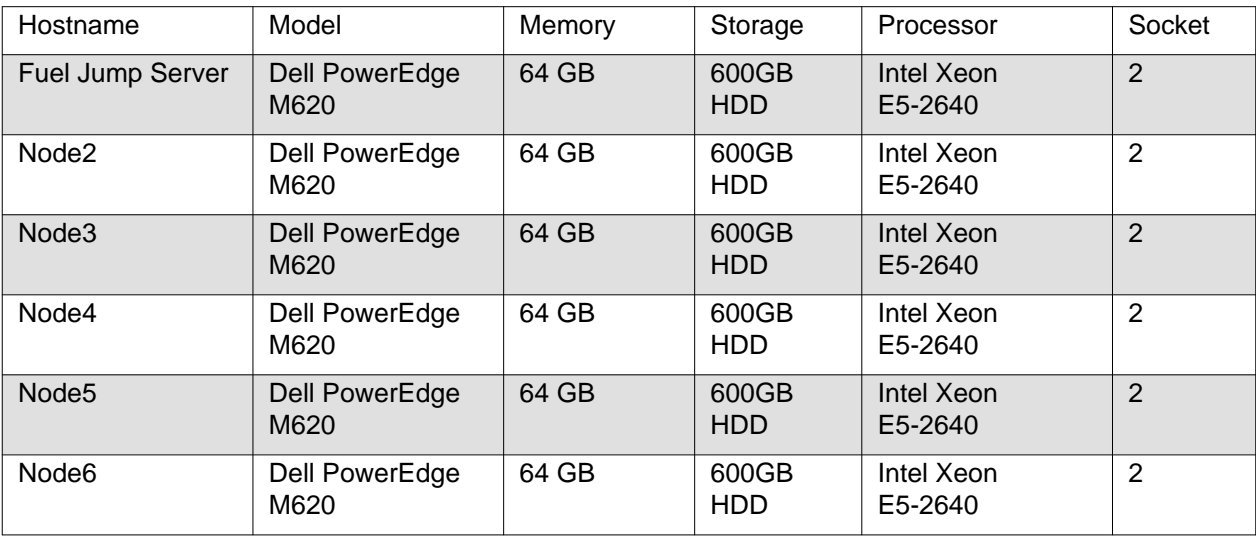

The specifications for the Network Interfaces of servers within POD1 can be seen below:

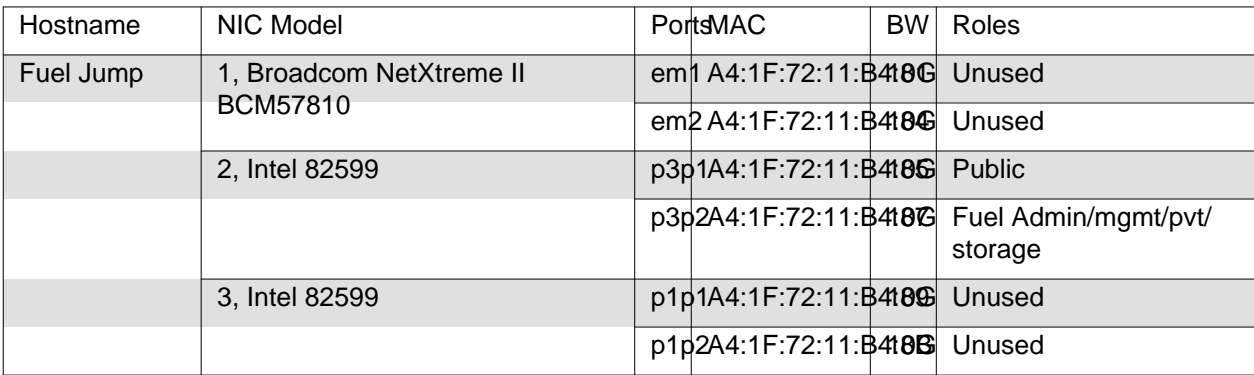

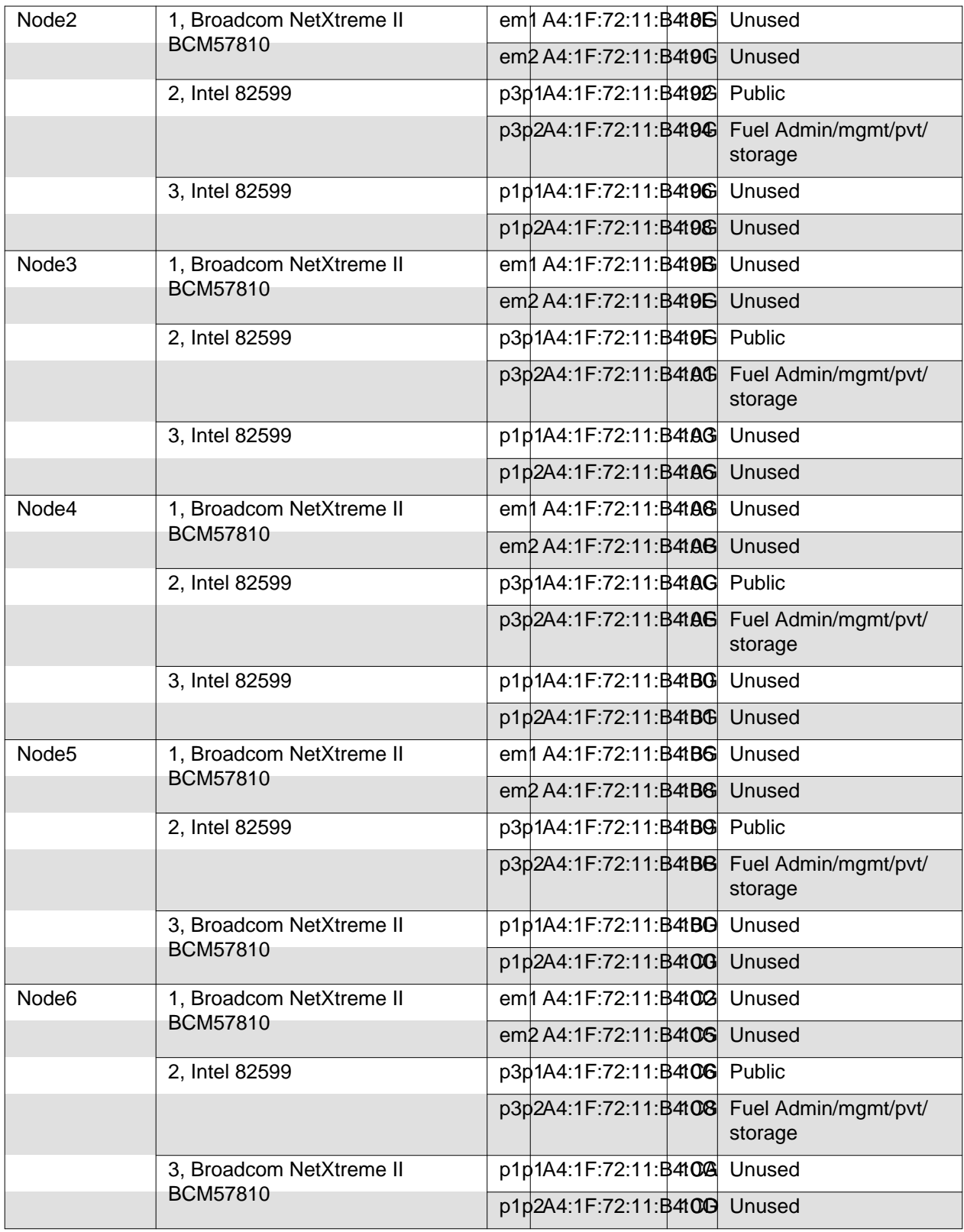

### **POD2-Foreman**

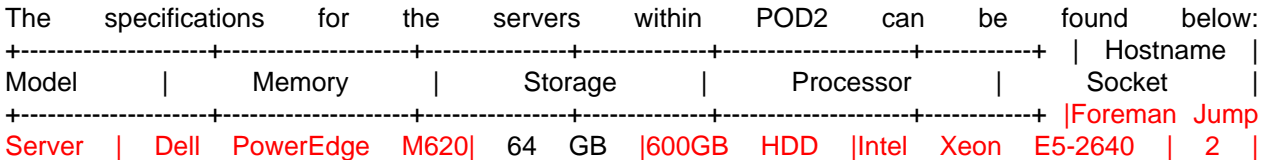

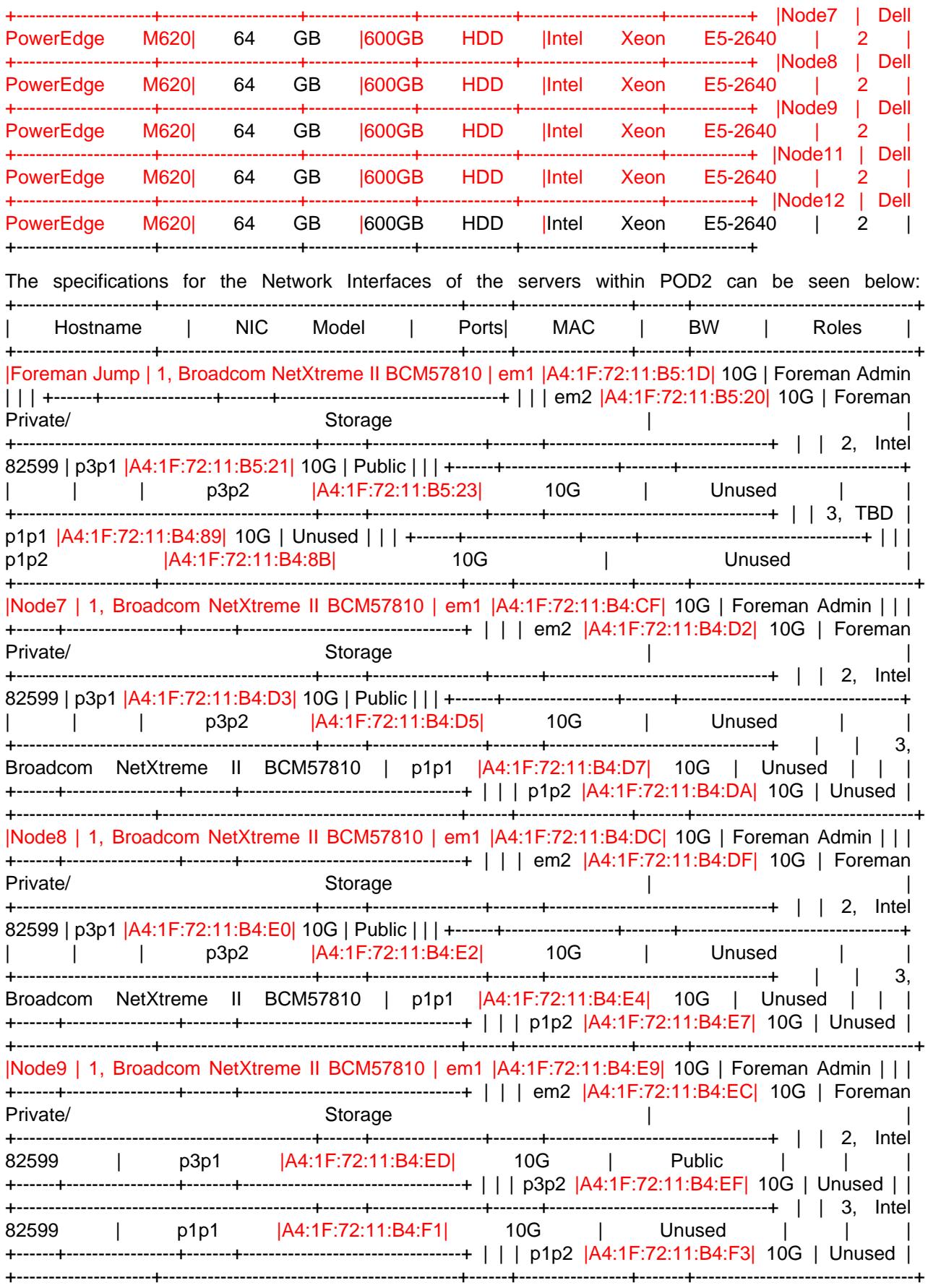

|Node11 | 1, Broadcom NetXtreme II BCM57810 | em1 |A4:1F:72:11:B5:03| 10G | Foreman Admin | | |

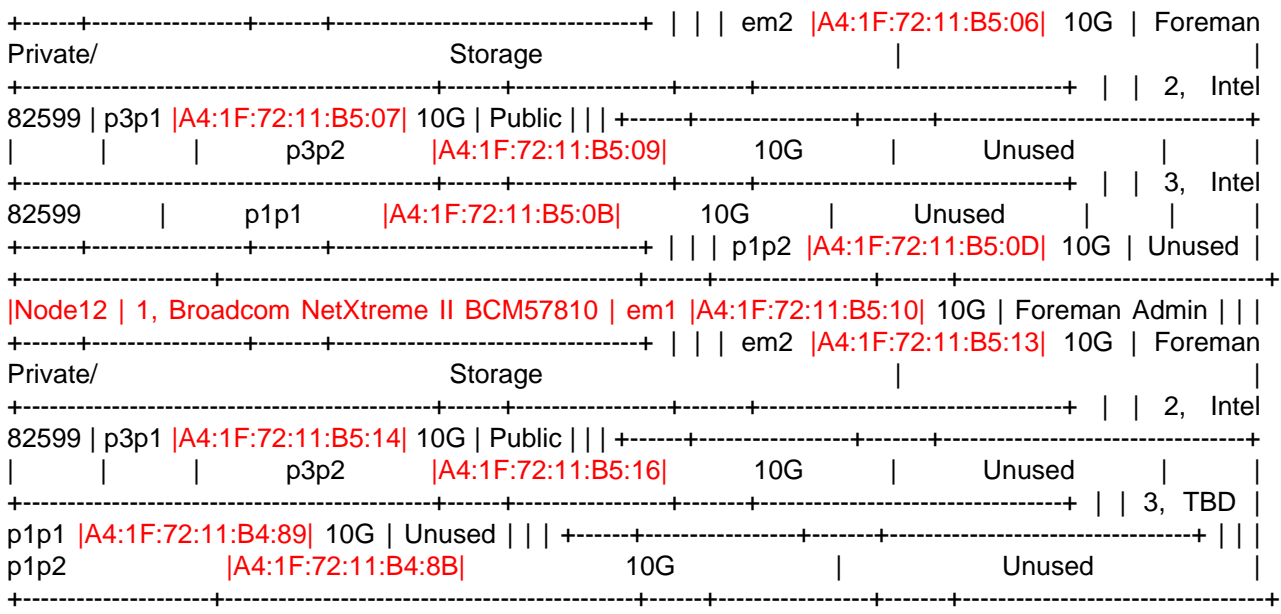

# **Software**

The Jump servers in the Testlab are pre-provisioned with the following software:

- **Fuel-Jump Server:**
	- 1. OS: Ubuntu 14.04
	- 2. Preprovisoned softwares: KVM, VNC server
- **Foreman-Jump Server:**
	- 1. OS: Provisioned with CentOS7

### **Networks**

**POD1-Foreman Diagram**

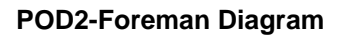

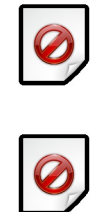

### **Subnet allocations**

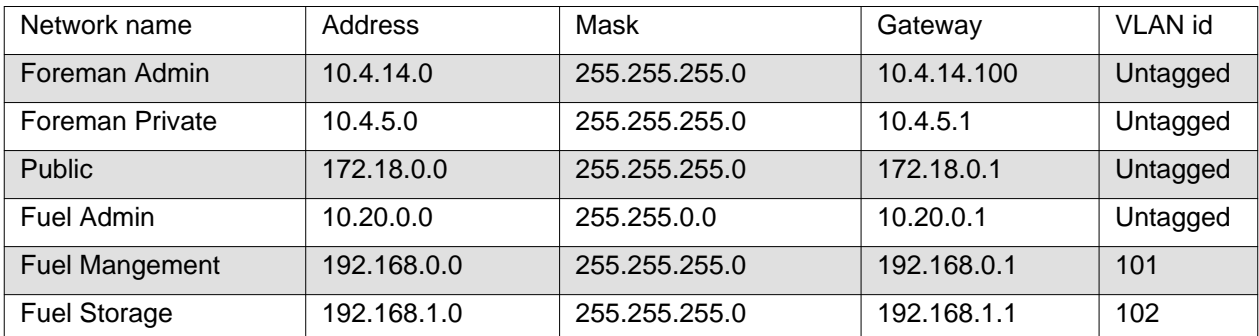

**Lights out Network**

#### **POD1**

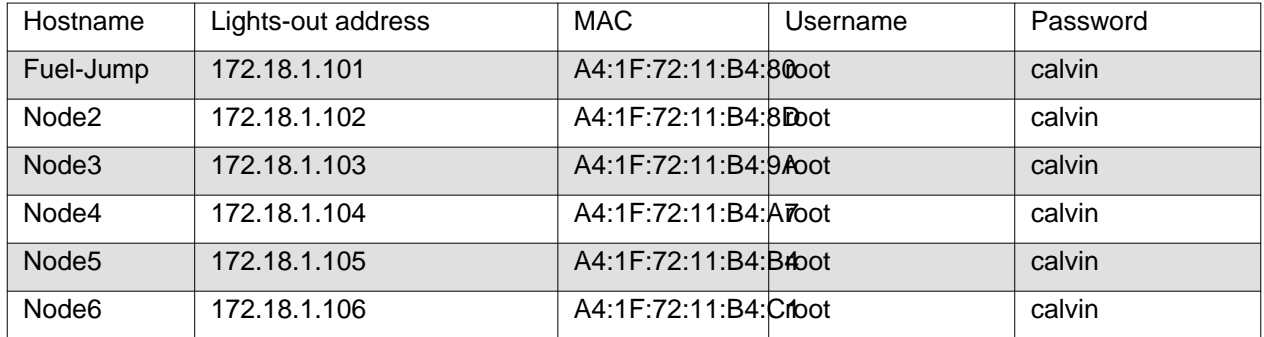

#### **POD2**

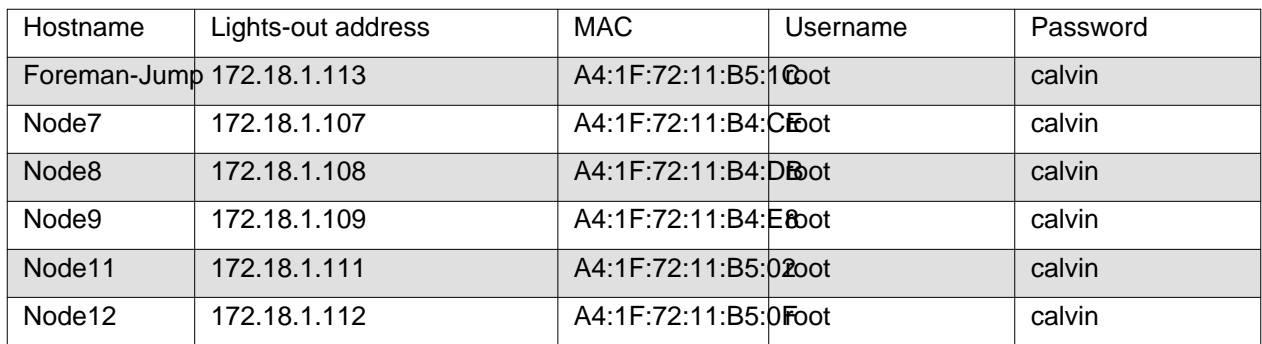

## **Remote access infrastructure**

The Dell OPNFV testlab is free to use for the OPNFV community.

A VPN is used to provide access to the Dell Testlab. Details can be found in Dell OPNFV-lab Access document (Attach link)

### **To access the Testlab, please contact [Waqas\\_Riaz@DELL.com](mailto:Waqas_Riaz@DELL.com) with the following details:**

- Name
- Organization

• Purpose of using the lab Processing the request can take 2-3 business days. **Accessing the Jump Server** The credentials for accessing the Jump servers are: Fuel-Jump User: opnfv password: d3ll1234 Foreman-Jump User: root password: d3ll1234